### **LiU-FP2010 Part II: Lecture 1**

*Review of Haskell:A lightening tour in 90 minutes*

Partly adapted from slides by Graham Hutton

University of Nottingham, UK

### **What is <sup>a</sup> Functional Language? (1)**

LiU-FP2010 Part II: Lecture <sup>1</sup> – p.1/78

LiU-FP2010 Part II: Lecture <sup>1</sup> – p.3/78

Surprisingly hard to give <sup>a</sup> precise definition. One reasonable if pragmatic view:

- Functional programming is <sup>a</sup> **style** of programming in which the basic method of computation is function application.
- A functional language is one that **supports**and **encourages** the functional style.

(I will provide <sup>a</sup> another, complementaryperspective later.)

#### **This Lecture (1)**

Overview of Haskell. Not necessarily verysystematic, but I hope to:

- Review some concepts and ides from Part I inthe setting of Haskell
- Give you <sup>a</sup> good idea what Haskell looks like
- Make you aware of central features
- Highlight some differences to SML/OCaml
- Point out some common pitfalls

You'll get <sup>a</sup> chance to hone your Haskell skills ina lab session after this lecture. LiU-FP2010 Part II: Lecture <sup>1</sup> – p.2/78

#### **What Is <sup>a</sup> Functional Language? (2)**

This "definition" covers both:

- **Pure** functional languages: no side effects
	- **-** (Weakly) declarative: equational reasoningvalid (with care); **referentially transparent**.
	- **-** Example: Haskell
- **Mostly** functional languages: some side effects, e.g. for I/O.
	- **-** Equational reasoning valid for pure fragments.
	- **-** Examples: ML, OCaml, Scheme, Erlang

(Real purists would point out that non-terminationcan be seen as <sup>a</sup> side effect.)LiU-FP2010 Part II: Lecture <sup>1</sup> – p.4/78

#### **Example: Computing Sums (1)**

Summing the integers from <sup>1</sup> to 10000 in Java:

```
total = 0;
for (i = 1; i \le 10000; ++i)total = total + 1;
```
The method of computation is to **execute operations in sequence**, in particular **variableassignment**.

LiU-FP2010 Part II: Lecture <sup>1</sup> – p.5/78

LiU-FP2010 Part II: Lecture <sup>1</sup> – p.7/78

#### **Example: Computing Sums (3)**

Some reasons not to adopt the "functional approach" in Java:

- Syntactically awkward (even given suitablelibrary definitions)
- Temporarily creating <sup>a</sup> list of 10000 integers just to add them seems highly objectionable; not good Java style.

But isn't the second point <sup>a</sup> good argument against the "functional approach" in **general**?

#### **Example: Computing Sums (2)**

Summing the integers from <sup>1</sup> to 10000 in thefunctional language Haskell:

sum [1..10000]

The method of computation is **function application**.

LiU-FP2010 Part II: Lecture <sup>1</sup> – p.6/78

LiU-FP2010 Part II: Lecture <sup>1</sup> – p.8/78

Of course, essentially the same program could be written in, say, Java. Does that make Java <sup>a</sup>functional language? **Discuss!**

#### **Example: Computing Sums (4)**

Actually, no!

• **Nothing says the entire list needs to becreated at once.**

In **lazy** languages, like Haskell, the list will be generated as needed, element by element.

• **Nothing says the list needs to be createdat all!**

 Compilers for functional languages, thanks toequational reasoning being valid, are often able to completely **eliminate** intermediate data structures.

#### **Example: Computing Sums (5)**

- Note that the Haskell code is **modular**, whilethe Java code is not.
- Being overly prescriptive regarding computational details (evaluation order) oftenhampers modularity.

We will discuss the last point in more depth later.

### **Typical Functional Features (2)**

• Implementation techniques aimed at executing code expressed in <sup>a</sup> functional styleefficiently.

#### **More?**

#### **Typical Functional Features (1)**

Nevertheless, some typical features and characteristics of functional languages can beidentified:

- Light-weight notation geared at
	- **-** defining functions
	- **-** expressing computation through functionapplication.
- Functions are first-class entities.
- Recursive (and co-recursive) function anddata definitions central.

LiU-FP2010 Part II: Lecture <sup>1</sup> – p.10/78

LiU-FP2010 Part II: Lecture <sup>1</sup> – p.12/78

#### **This and the Following Lectures**

- In this and the following lectures we will explore **Purely Functional Programming**through the use of **Haskell**.
- Some themes:
	- **-** Relinquishing control: exploiting lazyevaluation
	- **-** Purely functional data structures
	- **-** Effects without compromising purity
	- **-** Concurrency in <sup>a</sup> pure FP setting
	- **-** Haskell features (e.g. Type Classes)

LiU-FP2010 Part II: Lecture <sup>1</sup> – p.11/78

LiU-FP2010 Part II: Lecture <sup>1</sup> – p.9/78

### **The GHC System (1)**

- GHC supports Haskell 98, Haskell 2010, andmany extensions
- GHC is currently the most advanced Haskell system available
- GHC is <sup>a</sup> compiler, but can also be used interactively: ideal for serious development aswell as teaching and prototyping purposes

#### **The GHC System (2)**

On <sup>a</sup> Unix system, GHCi can be started from theprompt by simply typing the command  $_{\rm ghc1}$ :

isis-1% ghci

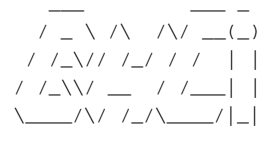

/ /\_\// /\_/ / / | | GHC Interactive, version 6.3, for Haskell 98.<br>/ /\_\\/ \_\_ / /\_\_| | http://www.haskell.org/ghc/ http://www.haskell.org/ghc/<br>Type :? for help.

LiU-FP2010 Part II: Lecture <sup>1</sup> – p.14/78

Loading package base ... linking ... done. Prelude>

## **The GHC System (3)**

The GHCi <sup>&</sup>gt; prompt means that the GHCi systemis ready to evaluate an expression. For example:

```
> 2+3*4
14> reverse [1,2,3]
[3,2,1]> take 3 [1,2,3,4,5]
[1,2,3]
```
**Function Application (1)**

In mathematics, function application is denotedusing parentheses, and multiplication is oftendenoted using juxtaposition or space.

 $f(a,b) + c$  d

"Apply the function  $f$  to a and b, and add the result to the product of  $\mathtt{c}% (\varepsilon)$  and  $\mathtt{d}.$ 

LiU-FP2010 Part II: Lecture <sup>1</sup> – p.13/78

#### **Function Application (2)**

In Haskell, **function application** is denoted using **space**, and multiplication is denoted using\*.

 $f$  a  $h + c \star d$ 

Meaning as before, but Haskell syntax.

# **What is <sup>a</sup> Type?**

A **type** is <sup>a</sup> name for <sup>a</sup> collection of related values. For example, in Haskell the basic type

Bool

contains the two logical values

False

True

#### **Function Application (3)**

Moreover, function application is assumed to have **higher priority** than all other operators. For example:

 $f$  a  $+$  b means $(f a) + b$ 

not

f  $(a + b)$ 

### **Types in Haskell**

• If evaluating an expression  $e$  would produce a value of type  $t$ , then  $e$  has type  $t$ , written  $e \; : \; : \; t$ 

LiU-FP2010 Part II: Lecture <sup>1</sup> – p.18/78

LiU-FP2010 Part II: Lecture <sup>1</sup> – p.20/78

- Every well-formed expression has <sup>a</sup> type. It can **usually** be calculated automatically at compile time using <sup>a</sup> process called **type inference** or **type reconstruction** (Hindley-Milner).
- However, giving manifest type declarations forat least top-level definitions is good practice.
- Sometimes **necessary** to state type explicitly, e.g. polymorphic recursion.

LiU-FP2010 Part II: Lecture <sup>1</sup> – p.19/78

LiU-FP2010 Part II: Lecture <sup>1</sup> – p.17/78

### **Basic Types**

Haskell has <sup>a</sup> number of **basic types**, including:

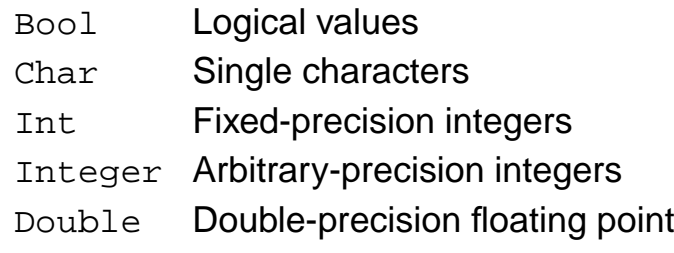

## **List Types (1)**

A **list** is sequence of values of the **same** type:

[False,True,False] :: [Bool]

['a','b','c','d'] :: [Char]

In general:

[ $t$ ] is the type of lists with elements of type  $t.$ 

# LiU-FP2010 Part II: Lecture <sup>1</sup> – p.21/78**List Types (2)**

Haskell defines the string string type to be <sup>a</sup> list of characters:

type String <sup>=</sup> [Char]

String syntax is supported. For example:

"abcd" <sup>=</sup>['a','b','c','d']

### **Tuple Types**

A tuple is <sup>a</sup> sequence of values of **different**types:

(False,True) :: (Bool,Bool)

(False,'a',True) :: (Bool,Char,Bool)

#### In general:

 $(t_1, \ \ t_2, \ \ \ldots, \ \ t_n)$  is the type of  $n$ -tuples whose  $i^{\text{th}}$  component has type  $t_i$  for  $i \in [1 \dots n].$ 

LiU-FP2010 Part II: Lecture <sup>1</sup> – p.22/78

#### **Aside: Naming Conventions**

Haskell **enforces** certain naming conventions. For example:

- Type constructors (like Boo1) and value constructors (like True) always begin with <sup>a</sup> capital letter.
- Variables (including function names) alwaysbegin with <sup>a</sup> lowercase letter.

A somewhat similar convention applies to infix operators where constructors are distinguishedby starting with <sup>a</sup> colon (:).

LiU-FP2010 Part II: Lecture <sup>1</sup> – p.25/78

LiU-FP2010 Part II: Lecture <sup>1</sup> – p.27/78

### **Function Types (2)**

If <sup>a</sup> function needs more than one argument, pass <sup>a</sup> tuple, or use **Currying**:

 $(\&\&\)$  :: Bool -> Bool -> Bool

This really means:

 $(\&\&\)$  :: Bool ->  $(Bool \rightarrow Bool)$ 

Idea: arguments are applied one by one. Thisallows **partial application**.

#### **Function Types (1)**

A **function** is <sup>a</sup> mapping from values of one type to values of another type:

not :: Bool -> Bool

In general:

 $t_1$  ->  $t_2$  is the type of functions that map values of type  $t_1$  to values to type  $t_2.$ 

#### **Aside: Functions and Operators**

• Any (infix) operator can be used as <sup>a</sup> (prefix)function by enclosing it in parentheses. E.g.:

LiU-FP2010 Part II: Lecture <sup>1</sup> – p.26/78

LiU-FP2010 Part II: Lecture <sup>1</sup> – p.28/78

True && False

- is equivalent to
	- (&&) True False
- Any function can be used as an operator byenclosing it in back quotes. E.g.:

add <sup>1</sup> <sup>2</sup> is equivalent to<sup>1</sup> 'add' <sup>2</sup>

#### **Polymorphic Functions (1)**

A function is called **polymorphic** ("of many forms") if its type contains one or more typevariables.

```
length :: [a] -> Int
```
"For any type <sup>a</sup>, length takes <sup>a</sup> list of values of type <sup>a</sup> and returns an integer."

This is called **Parametric Polymorphism**.

#### **Exercise**

#### Given:

```
id :: a -> a
not :: Bool -> Bool
foo :: (a -> a) -> a -> afie :: (forall a . a \rightarrow a) -> a \rightarrow a
```
#### what is the type of each of:

foo id :: ?? foo not :: ?? fie id  $: ??$ fie not :: ??

LiU-FP2010 Part II: Lecture <sup>1</sup> – p.31/78

LiU-FP2010 Part II: Lecture <sup>1</sup> – p.29/78

#### **Polymorphic Functions (2)**

The type signature of length is really:

length :: forall <sup>a</sup> . [a] -> Int

- It is understood that a is a type variable, and thus it ranges over all possible types.
- Haskell 98 does not allow explicit foralls: all type variables are implicitly qualified at theoutermost level.

LiU-FP2010 Part II: Lecture <sup>1</sup> – p.30/78

LiU-FP2010 Part II: Lecture <sup>1</sup> – p.32/78

 $\bullet$  Haskell extensions allow explicit <code>foralls</code>.

#### **Types are Central in Haskell**

Types in Haskell play <sup>a</sup> much more central rolethan in many other languages. Some reasons:

• Haskell's type system is very expressivethanks to Parametric Polymorphism:

 $(++)$  :: [a] -> [a] -> [a]

• The types say <sup>a</sup> **lot** about what functions do because Haskell is <sup>a</sup> pure language: no sideeffects (Referential Transparency).

For example, all <sup>a</sup> function of type Int -> Int can do is to return an integer or fail to terminate. Cannot launch <sup>a</sup> missile behind our backs.

#### **Parametricity**

In fact, due to <sup>a</sup> property called **parametricity**, it goes even further: polymorphic types give rise to**free theorems** (Wadler 1989). For example:

For **any** function <sup>r</sup> :: forall <sup>a</sup> . [a]->[a], and every total function  $f : t_1 \rightarrow t_2$  for some specific types  $t_1$  and  $t_2$ , we have:

map  $f \cdot r = r \cdot m$ ap  $f$ 

This holds by virtue of  $r$ 's polymorphic type: no need to even consider its definition!

### **Hoogle**

Hoogle is <sup>a</sup> Haskell API search engine:

http://www.haskell.org/hoogle/

Allows searching by function name or by**approximate type signature**.

#### For example, searching on

 $(a \rightarrow b) \rightarrow [a] \rightarrow [b]$ 

turns up map, fmap, . . .

#### **Conditional Expressions**

As in most programming languages, functionscan be defined using **conditional expressions**:

```
abs :: Int -> Int
abs n = if n >= 0 then n else -n
```
Alternatively, such <sup>a</sup> function can be definedusing **guards**:

```
abs :: Tnt -> Tnt
abs n \mid n \geq 0 = n
        otherwise = -n
```
### **Pattern Matching (1)**

Many functions have <sup>a</sup> particularly clear definitionusing **pattern matching** on their arguments:

```
not :: Bool -> Bool
not False = True
not True = False
```
LiU-FP2010 Part II: Lecture <sup>1</sup> – p.33/78

LiU-FP2010 Part II: Lecture <sup>1</sup> – p.34/78

#### **Pattern Matching (2)**

**Case expressions** allow pattern matching to be performed wherever an expression is allowed, not just at the top-level of <sup>a</sup> function definition:

```
not :: Bool -> Bool
not b = \text{case } b of
             False -> True
             True -> False
```
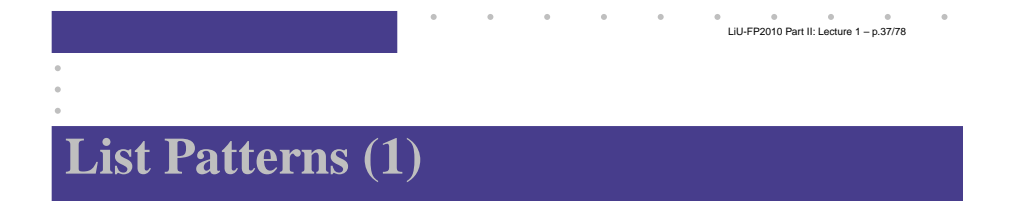

Internally, every non-empty list is constructed by repeated use of an operator (:) called **"cons"** that adds an element to the start of <sup>a</sup> list, startingfrom [], the **empty list**.

#### Thus:

[1,2,3,4]

#### means

```
1:(2:(3:(4:[)
```
#### **Aside: Layout**

Haskell uses **layout** (indentation) to group codeinto blocks. For example, the following is <sup>a</sup>**syntax error**:

```
not h = \text{case } h of
              False -> True
             True -> False
```
Alternatively, explicit braces and semicolons canbe used. It's even possible to mix and match:

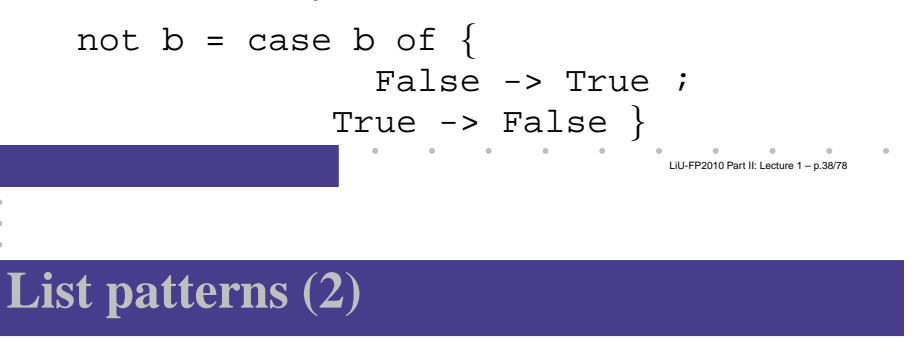

Functions on lists can be defined using  $\mathbf{x}\!:\!\mathbf{x}\mathbf{s}$ patterns:

```
head :: [a] \rightarrow a
head (x: ) = xtail :: [a] \rightarrow [a]tail (xs) = xs
```
#### **Pattern Matching and Guards**

Pattern matching and guards may be combined:

```
dropWhile :: (a->Bool) -> [a] -> [a]dropWhile [ ] = [ ]dropWhile p xxs@(x:xs)
     p x = dropWhile p xs| otherwise = xxs
```
#### **Lambda Expressions**

A function can be constructed without giving it <sup>a</sup>name by using <sup>a</sup> **lambda expression**:

 $\x \rightarrow x + 1$ 

"The nameless function that takes a number  $\mathrm{\mathbf{x}}$ and returns the result  $x + 1$ "

Note that the ASCII character  $\setminus$  stands for  $\lambda$ (lambda).

#### **List Comprehensions**

**List comprehensions**, similar to standard mathematical set notation, are very useful forexpressing computations on lists:

```
[X * x \mid x \leftarrow [1..10], \text{ odd } x]=[1,9,25,49,81][(x,y) | x \leftarrow [1..10],y \leftarrow [1..10],even (x + y)]
= [(1,1), (1,3), (1,5), ...\ldots(10,8), (10,10)]
                                          ) .<br>Li⊔LED2010 Part II: Lecture 1 – p.42/78
```
#### **Currying Revisited**

Lambda expressions can be used to give <sup>a</sup> formal meaning to functions defined using**currying**.

For example:

add  $x y = x+y$ 

means

add =  $\xrightarrow{x}$  ->  $(\yrightarrow -x+y)$ 

LiU-FP2010 Part II: Lecture <sup>1</sup> – p.41/78

#### **Aside: Operator Sections**

Another syntactic nicety in Haskell is partially applied operators or **operator sections**. For example:

- $(+1)$  =  $\ x \rightarrow x + 1$  Add 1  $(1+) = \xrightarrow{x} -> 1 + x \text{ Add 1}$  $(*2)$  =  $\xrightarrow{} x * 2$  Multiply by 2  $(72) = \{x \rightarrow x / 2 \text{ Divide by } 2\}$
- $(1/)$  =  $\x \rightarrow x$  -> 1 / x Reciprocal

#### **Local Definitions**

Haskell provides two ways to introduce local definitions:

- let-expressions
- where-clauses

 $f x = h x + c$  g  $x = let$ <br>where h where  $h x = x + x$  $h x = x * x$  $c = 100$ 

Again, the definitions can be (mutually) recursive.

LiU-FP2010 Part II: Lecture <sup>1</sup> – p.47/78

 $h x + c$ 

 $c = 100$ <br>in

LiU-FP2010 Part II: Lecture <sup>1</sup> – p.45/78

#### **Recursive Definitions**

- Definitions in Haskell may in general be(mutually) recursive.
- No special letrec form.
- Order of definition is immaterial.

foo  $x = \ldots$  fum  $(x - 1)$  ... fie  $x = \ldots$  fie  $(x - 1) \ldots$ fum  $x = \ldots$  foo  $(x - 1)$ ...

• To allow inference of maximally polymorphictypes, definitions are grouped into minimal recursive groups prior to type checking.

LiU-FP2010 Part II: Lecture <sup>1</sup> – p.46/78

LiU-FP2010 Part II: Lecture <sup>1</sup> – p.48/78

### **Data Declarations (1)**

A new type can be declared by specifying its set of values using <sup>a</sup> **data declaration**. For example, Bool is in principle defined as:

data Bool = False  $|$  True

#### **Data Declarations (2)**

What happens is:

- A new type Bool is introduced
- **Constructors** (functions to build values of the type) are introduced:

```
False :: Bool
True :: Bool
```
(In this case, just constants.)

• Since constructor functions are bijective, and thus in particular injective, pattern matching can be used to take apart values of definedtypes.

## **Recursive Types (1)**

In Haskell, new types can be declared in terms of themselves. That is, types can be **recursive**:

```
data Nat = Zero | Succ Nat
```
 $\mathtt{Nat}$  is a new type with constructors

- Zero :: Nat
- Succ :: Nat -> Nat

Effectively, we get both <sup>a</sup> new way form termsand typing rules for these new terms.

#### **Data Declarations (3)**

Values of new types can be used in the sameways as those of built in types. E.g., given:

data Answer <sup>=</sup> Yes | No | Unknown we can define:

```
answers :: [Answer]
answers = [Yes,No,Unknown]
flip :: Answer -> Answer<br>flip Yes = No
flip Yes = No<br>flip No = Yes
flip No
flip Unknown = Unknown
                                         LiU-FP2010 Part II: Lecture 1 – p.50/78
```
#### **Recursive Types (2)**

A value of type Nat is either Zero, or of the form Succ <sup>n</sup> where <sup>n</sup> :: Nat. That is, Nat contains the following infinite sequence of values:

Zero

Succ Zero

Succ (Succ Zero)

LiU-FP2010 Part II: Lecture <sup>1</sup> – p.49/78

#### **Recursion and Recursive Types**

Using recursion, it is easy to define functions that convert between values of type  $\texttt{Nat}$  and  $\texttt{Int}$ :

```
nat2int :: Nat -> Int
nat2int Zero = 0nat2int (Succ n) = 1 + nat2int n
int2nat :: Int -> Nat
int2nat 0 = Zeroint2nat n | n >= 1 = Succ (int2nat (n - 1))
```
#### **Overloading (1)**

Haskell supports <sup>a</sup> form of **overloading**: using the same name to refer to different definitionsdepending on the involved types. For example:

 $(==) :: Eq a => a -> a -> Bool$ 

This means == is defined for any type <sup>a</sup> belonging to the **type class** Eq.

#### **Parameterized Types**

Types can also be parameterized on other types: data List  $a = Nil$  | Cons a (List a) data Tree <sup>a</sup> <sup>=</sup> Leaf <sup>a</sup> Node (Tree a) (Tree a) Resulting constructors: Nil :: List <sup>a</sup> Cons :: <sup>a</sup> -> List <sup>a</sup> -> List <sup>a</sup> Leaf  $: a \rightarrow$  Tree a Node :: Tree <sup>a</sup> -> Tree <sup>a</sup> -> Tree <sup>a</sup> LiU-FP2010 Part II: Lecture <sup>1</sup> – p.54/78

#### **Overloading (2)**

In particular,  $\mathtt{Bool}$  and  $\mathtt{Char}$  both belong to  $\mathtt{Eq},$ so the following two expressions are well-typed:

```
True == False
'a' == 'b'
```
Behind the scenes, the equality test isdispatched to the appropriate function for  $\mathtt{Bool}$ and  $\texttt{Eq}$  respectively.

LiU-FP2010 Part II: Lecture <sup>1</sup> – p.53/78

### **Overloading (3)**

We will discuss type classes in more depth later. However, it is useful to know that Haskell allow class instances for new types to be **derived** for <sup>a</sup> handful of built in classes, notably  $\texttt{Eq}$ ,  $\texttt{Ord}$ , and Show:

data Nat <sup>=</sup> Zero Succ Nat deriving (Eq, Ord, Show) Now show (Succ (Succ Zero)) yields

LiU-FP2010 Part II: Lecture <sup>1</sup> – p.57/78

LiU-FP2010 Part II: Lecture <sup>1</sup> – p.59/78

```
"Succ (Succ Zero)".
```
#### **Modules in Haskell (2)**

By default, only entities defined within <sup>a</sup> moduleare in scope. But <sup>a</sup> module can **import** other modules, bringing their definitions into scope:

```
module A where
f1 x = x + xf2 x = x + 3f3 x = 7module B where
import A
g x = f1 x * f2 x + f3 x
```
**Modules in Haskell (1)**

- A Haskell program consists of <sup>a</sup> set of **modules**.
- A module contains definitions:
	- **-** functions
	- **-** types
	- **-** type classes
- The top module is called Main:
	- module Main where

#### main <sup>=</sup> putStrLn "Hello World!"

LiU-FP2010 Part II: Lecture <sup>1</sup> – p.58/78

LiU-FP2010 Part II: Lecture <sup>1</sup> – p.60/78

#### **The Prelude**

There is one special module called the **Prelude**. It is **imported implicitly** into every module and contains standard definitions, e.g.:

- Basic types (Int, Bool, tuples, [], Maybe, . . . )
- Basic arithmetic operations  $(+, *, \dots)$
- Basic tuple and list operations (fst, snd, head, tail, take, map, filter, length, zip, unzip, . . . )

(It is possible to explicitly exclude (parts of) thePrelude if necessary.)

#### **Qualified Names (1)**

The **fully qualified name** of an entity <sup>x</sup> defined in module  $M$  is  $M \cdot x$ .

<sup>g</sup> <sup>x</sup> <sup>=</sup> A.f1 <sup>x</sup> \* A.f2 <sup>x</sup> <sup>+</sup> f3 <sup>x</sup>

**Note! Different from function composition!!!**Always write function composition with spaces:

<sup>f</sup> . <sup>g</sup>

The module **name space** is **hierarchical**, with names of the form  $M_1$  .  $M_2$  . . . . .  $M_n$ . This allows<br>related modules to be grouped together. related modules to be grouped together.

#### **Import Variations**

Another way to resolve name clashes is to bemore precise about imports:

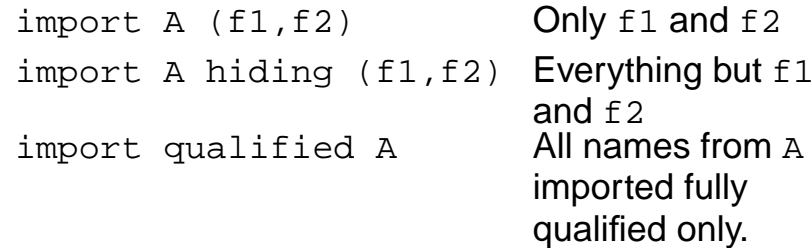

Can be combined in all possible ways; e.g.:

import qualified <sup>A</sup> hiding (f1, f2)

LiU-FP2010 Part II: Lecture <sup>1</sup> – p.61/78

LiU-FP2010 Part II: Lecture <sup>1</sup> – p.63/78

#### **Qualified Names (2)**

Fully qualified names can be used to resolvename clashes. Consider:

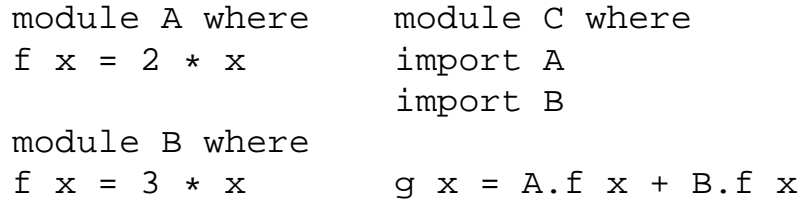

Two **different functions** with the **same unqualified name** <sup>f</sup> in scope in <sup>C</sup>. Need to write A.f or B.f to disambiguate.

# LiU-FP2010 Part II: Lecture <sup>1</sup> – p.62/78**Export Lists**

It is also possible to be precise about what is**exported**:

module <sup>A</sup> (f1, f2) where

...

Various abbreviations possible; e.g.:

- A type constructor along with all its valueconstructors
- Everything imported from <sup>a</sup> specific module

LiU-FP2010 Part II: Lecture <sup>1</sup> – p.64/78

### **Labelled Fields (1)**

Suppose we need to represent data about people:

- Name
- Age
- Phone number
- Post code

One possibility: use <sup>a</sup> tuple:

```
type Person = (String, Int, String, String)
henrik = ("Henrik", 25, "8466506", "NG92YZ")
```
e ⊜ ⊕ ⊕ ©<br>LittLED2010 Part II: Lecture 1 – p.65/79

LiU-FP2010 Part II: Lecture <sup>1</sup> – p.67/78

#### **Labelled Fields (3)**

#### Can we do better? Yes, we can introduce <sup>a</sup> newtype with **named fields**:

```
data Person = Person {
                name :: String,
                age :: Int,
                phone :: String,
                postcode :: String
             }deriving (Eq, Show)
```
#### **Labelled Fields (2)**

Problems? Well, the type does not say much about the purpose of the fields! Easy to makemistakes; e.g.:

```
getPhoneNumber :: Person -> String
getPhoneNumber (\_, \_, \_, \_) pn) = pn
```
#### or

henrik <sup>=</sup> ("Henrik", 25, "NG92YZ", "8466506")

LiU-FP2010 Part II: Lecture <sup>1</sup> – p.66/78

LiU-FP2010 Part II: Lecture <sup>1</sup> – p.68/78

#### **Labelled Fields (4)**

Labelled fields are just "syntactic sugar": thedefined type really is this:

data Person <sup>=</sup> Person String Int String String

and can be used as normal.

However, additionally, the field names can beused to facilitate:

- Construction
- Update
- Selection
- Pattern matching

#### **Construction**

We can construct data without having toremember the field order:

```
henrik = Person {
             age = 25,
             name = "Henrik",
             postcode = "NG92YZ",
             phone = "8466506"
         }
```
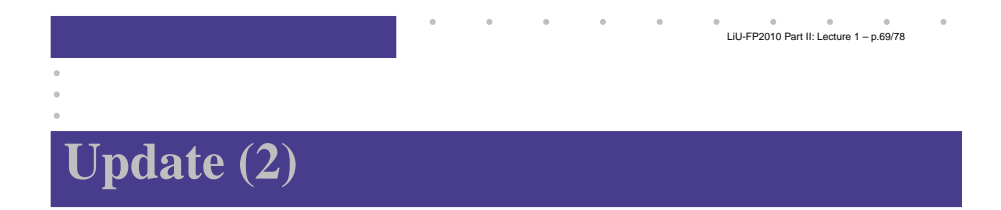

How does "update" work?

```
henrik { phone = "1234567" }
```
gets translated to something like this:

f (Person al a2  $a4$ ) = Person a1 a2 "1234567" a4

LiU-FP2010 Part II: Lecture <sup>1</sup> – p.71/78

```
f henrik
```
### **Update (1)**

Fields can be "updated", creating new valuesfrom old:

```
> henrik { phone = "1234567" }
Person {name = "Henrik", age = 25,
phone = "1234567",
postcode = "NG92YZ"
```
LiU-FP2010 Part II: Lecture <sup>1</sup> – p.70/78

LiU-FP2010 Part II: Lecture <sup>1</sup> – p.72/78

Note: This is <sup>a</sup> **functional** "update"! The old value is left intact.

#### **Selection**

We automatically get <sup>a</sup> **selector function** for each field:

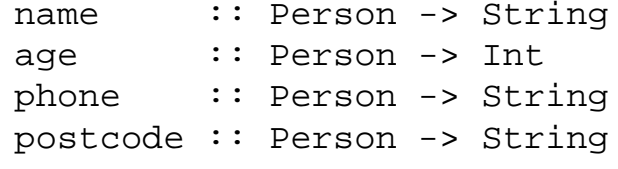

For example:

```
> name henrik
"Henrik"
> phone henrik
"8466506"
```
#### **Pattern matching**

Field names can be used in pattern matching, allowing us to forget about the field order andpick **only** fields of interest.

```
phoneAge (Person {phone = p, age = a}) =
    p ++ ": " ++ show a
```
This facilitates adding new fields to <sup>a</sup> type as most of the pattern matching code usually can beleft unchanged.

#### **Multiple Value Constructors (2)**

It is OK to have the same field labels for different constructors as long as their types agree.

#### **Multiple Value Constructors (1)**

data Being <sup>=</sup> Person { name :: String, age :: Int, phone :: String, postcode :: String }| Alien { name :: String, age :: Int, homeworld :: String }deriving (Eq, Show) LiU-FP2010 Part II: Lecture <sup>1</sup> – p.74/78

#### **Distinct Field Labels for Distinct Types**

It is **not** possible to have the same field names for **different** types! The following does not work:

```
data X = MkX \{ fieldl :: Int \}
```
data Y = MkY { field1 :: Int, field2 :: Int }

#### One work-around: use <sup>a</sup> prefix convention:

data X = MkX  $\{ xField :: Int \}$ 

data Y = MkY  $\{$  yField1 :: Int, yField2:: Int}

LiU-FP2010 Part II: Lecture <sup>1</sup> – p.73/78

#### **Advantages of Labelled Fields**

- Makes intent clearer.
- Allows construction and pattern matchingwithout having to remember the field order.
- Provides <sup>a</sup> convenient update notation.
- Allows to focus on specific fields of interest when pattern matching.
- Addition or removal of fields only affects function definitions where these fields reallyare used.

LiU-FP2010 Part II: Lecture <sup>1</sup> – p.77/78

#### **Reading**

- John Hughes. Why Functional ProgrammingMatters. The Computer Journal, 32(2):98–197, April 1989.
- Philip Wadler. Theorems for Free! In Functional Programming Languages andComputer Architecture, FPCA'89, 1989
- Paul Hudak, John Peterson, Joseph Fasel. AGentle Introduction to Haskell http://www.haskell.org/tutorial/
- $\bullet$  Miran Lipovača. *Learn You a Haskell for Great* Good! http://learnyouahaskell.com/

LiU-FP2010 Part II: Lecture <sup>1</sup> – p.78/78